## SAP ABAP table ADR2S2 {Shadow Table 2: Telephone Nos (Business Address Services)}

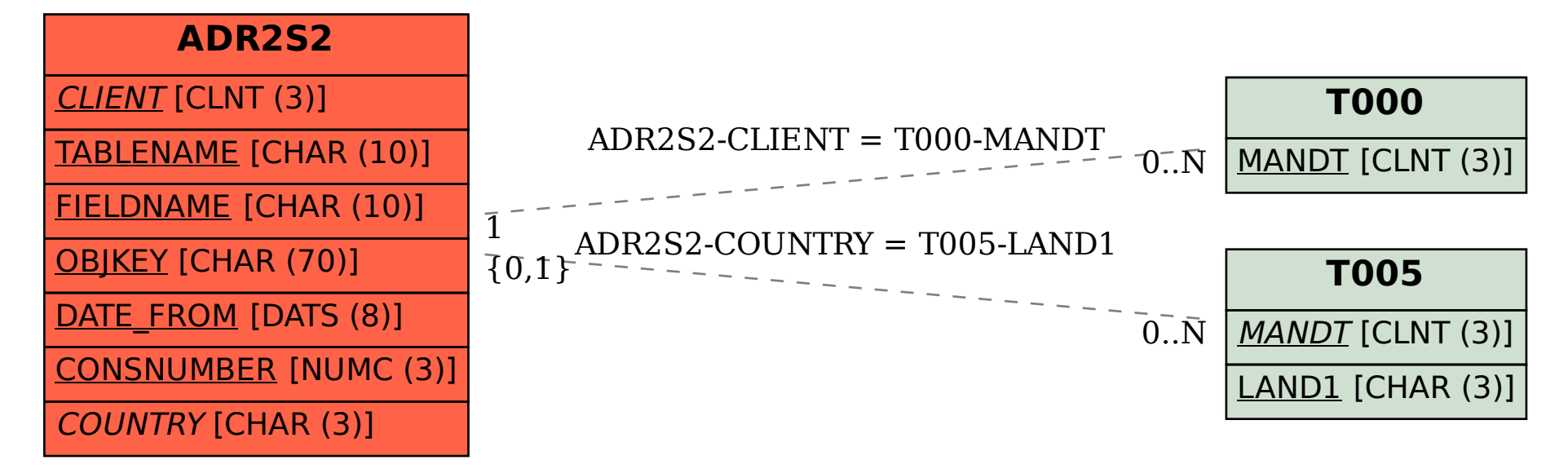